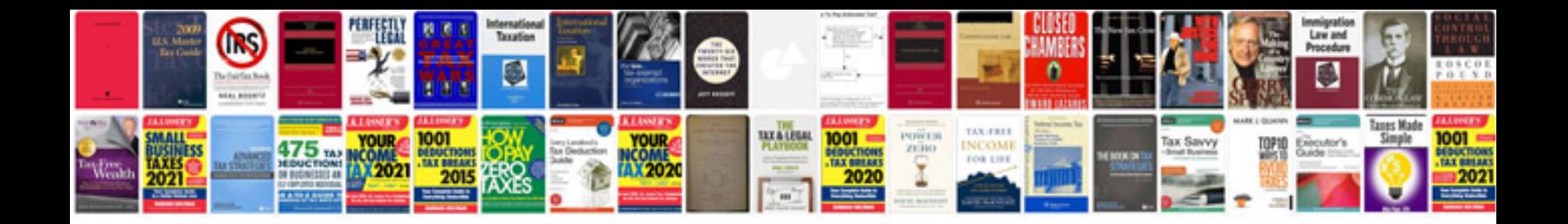

**Fmla form** 

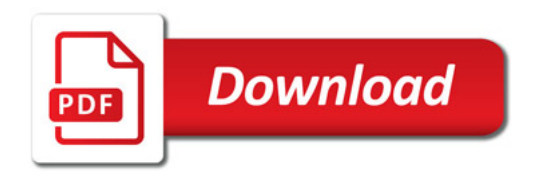

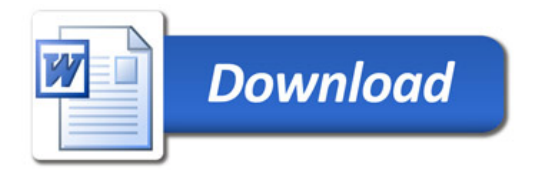